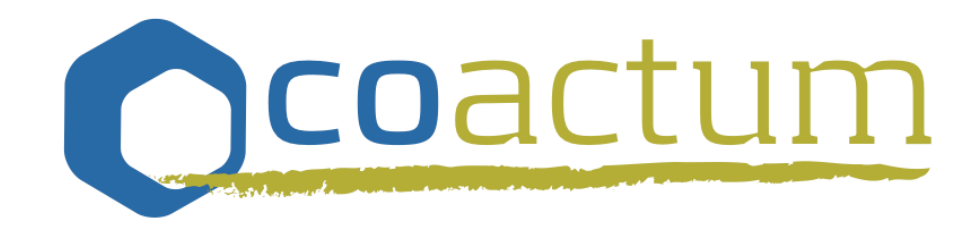

## Warenkorb MEP

# 

Dominik Niehus

coactum GmbH

10.9.2019 - KBS Übach-Palenberg

### Medienentwicklungsplanung

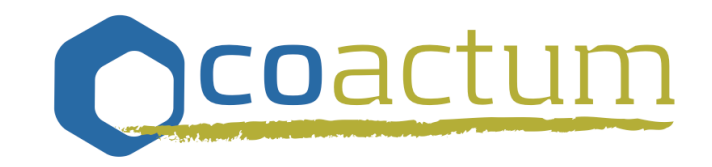

- ‣ Gespräch mit Verwaltung IT und IT-Betreuer
	- Abgleich und Vervollständigung Ist-Situation Schul-IT
	- Abstimmung Soll-Konzept
	- Betrieb des aktuellen pädagogischen Netzwerks
- ‣ Schulbesuche
	- Schulspezifische Erfassung von Kriterien für den Warenkorb (pädagogisch und räumlich) -> Ableitung aus dem Medienkonzept
	- Festlegung von Geräteklassen sowie von Quantitäten
	- Überlegung zu sinnvollen Ausbaustufen

### **Warenkorb**

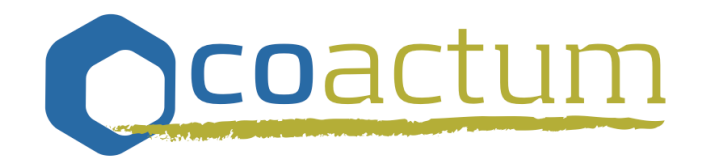

- ‣ Reduzierung der möglichen Geräte-Typen von 30 auf 8
	- Ergebnis des IST-Soll Abgleich
	- pädagogischen Medienkonzepte
	- räumlichen Situationen
- ‣ Warenkorb für Klassenraumausstattung
	- Digitale Tafel 86'' mit Wandhalterung oder Digitale Tafel 86'' mit Wandhalterung und Whiteboard-Flügeln
		- ggf. Zusätzliches Whiteboard
	- Apple iPad 9,7 ''
	- Dokumentenkamera oder Tabletständer
	- WLAN-Access-Point (gemäß WLAN Pilot)
	- Apple TV (für Beamer-Betrieb)
- ‣ Mobile-Einheit
	- Tablet-Koffer (z.B. 16er)
	- Apple iPad 9,7'' mit Bumper
	- MDM-Software

### **Stufenplan**

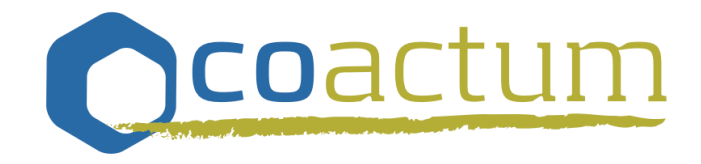

- ▶ Stufe 0:
	- Notwendige Maßnahmen in den aktuellen schulischen Netzwerken
- ▶ Stufe 1:
	- Ausstattung erster Räume der Schulen mit der Klassenraum-Lösung und mobile Einheiten
		- ca. 26 Räume und 177 Tablets

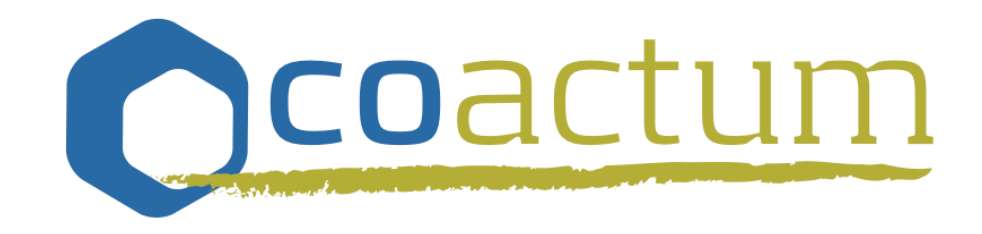

H

### Vielen Dank für Ihre Aufmerksamkeit

ii uuuuuuuuuuuuuuuuuuuuu

### Beispiel Präsentation / Anzeige / Tafel

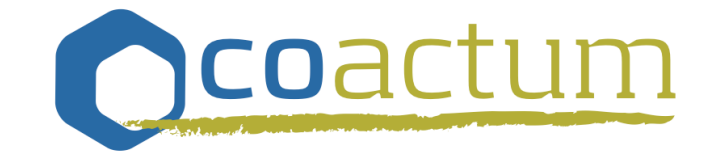

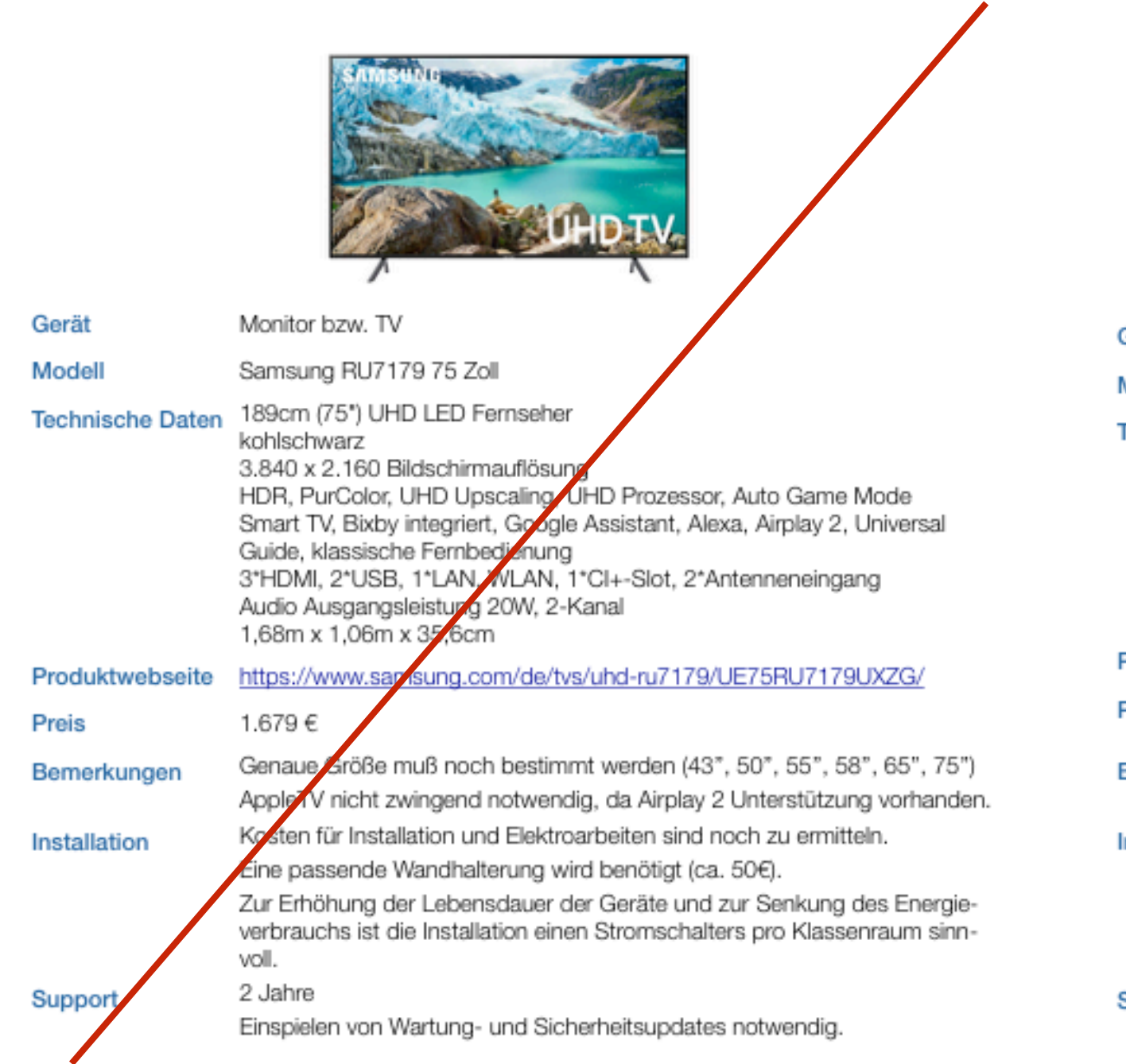

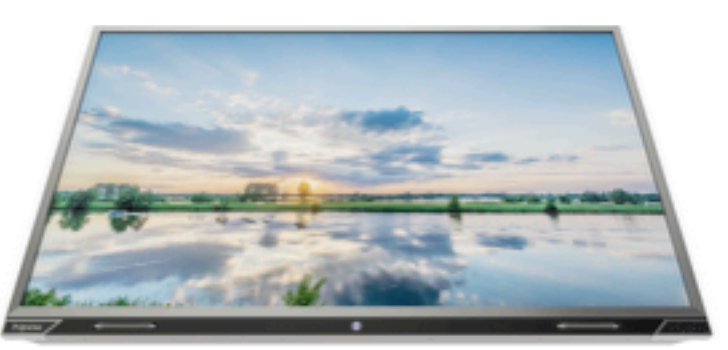

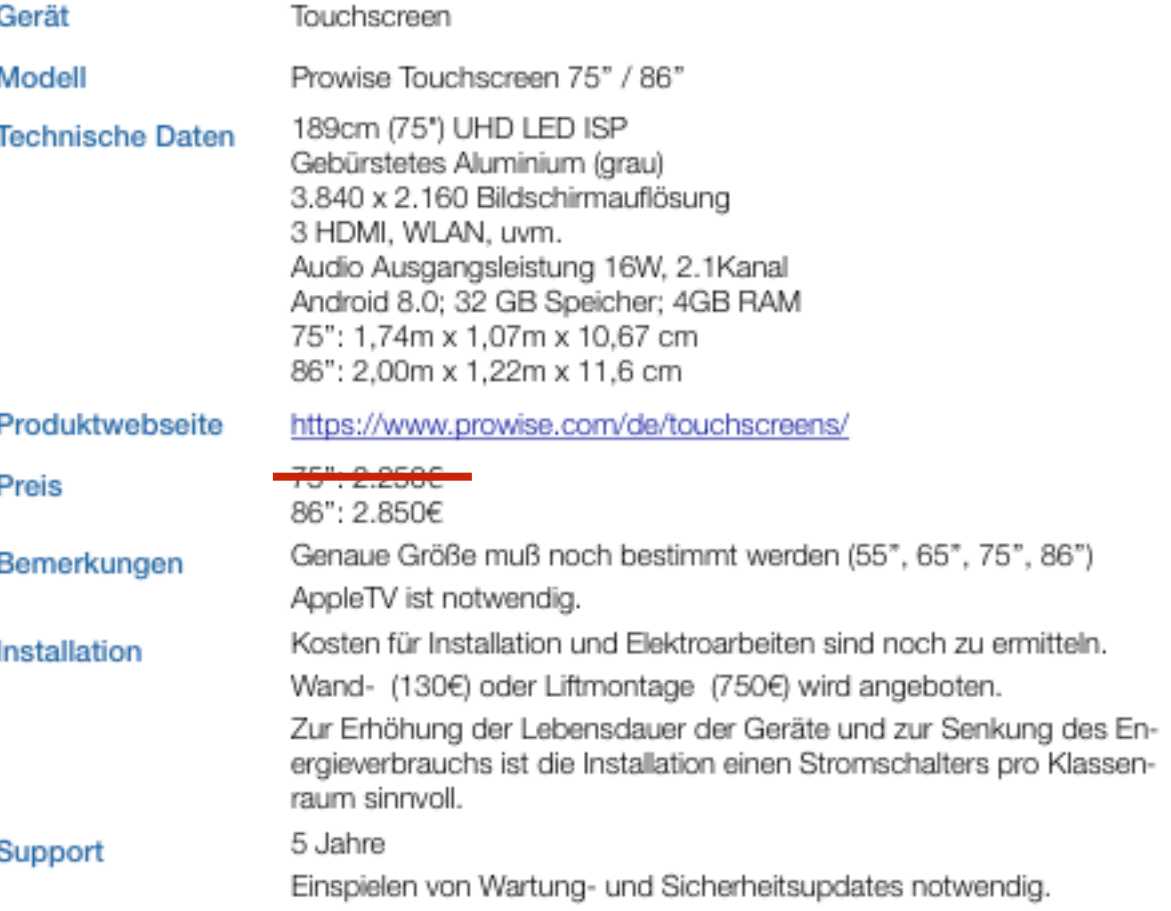

### Arbeitsgerät Tablet für den Klassenraum

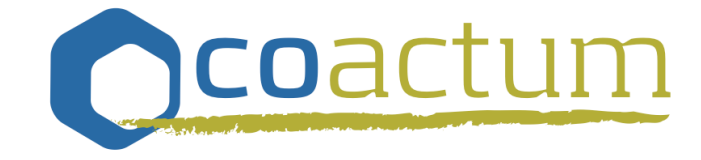

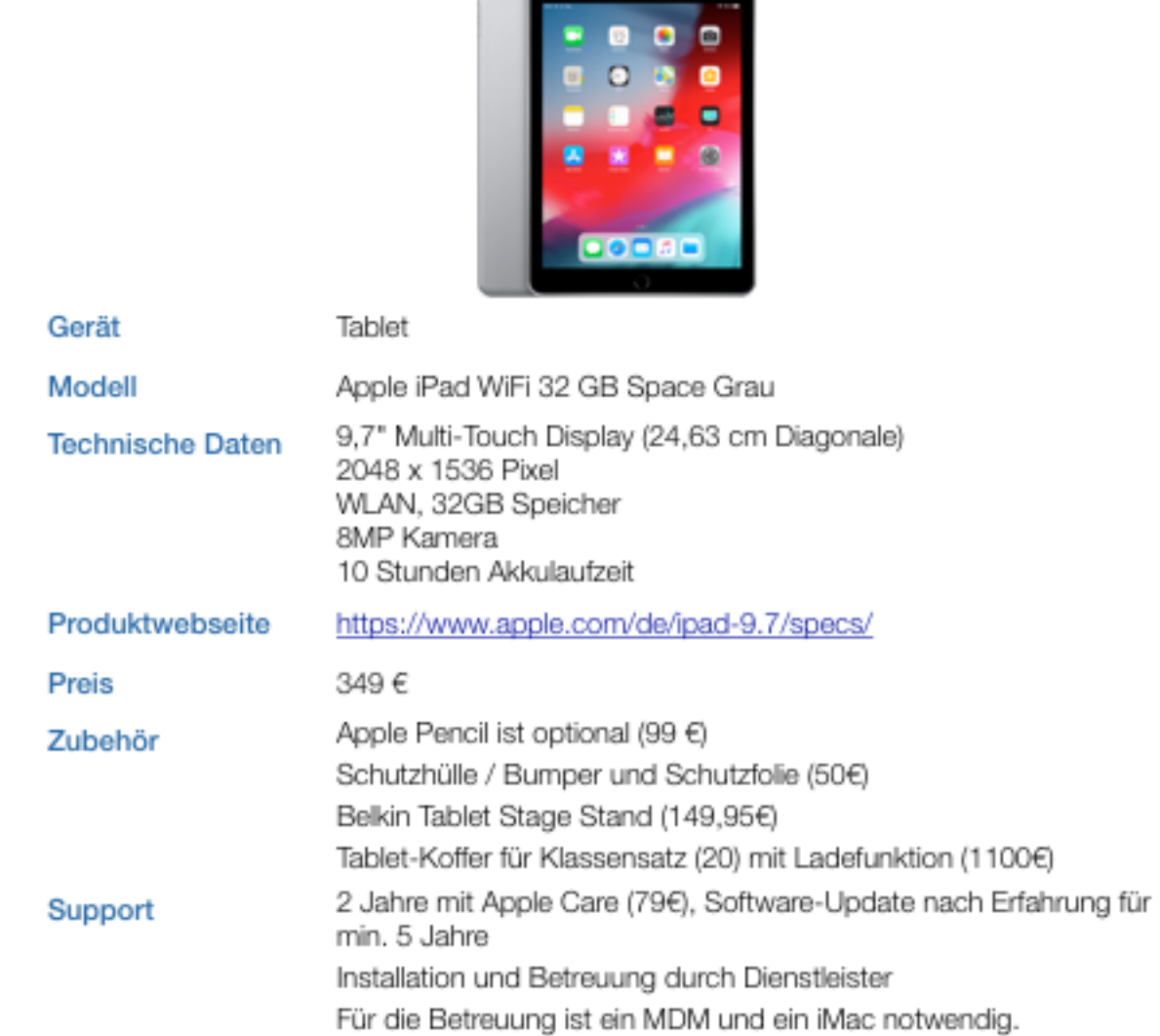

 $\cdot$  1

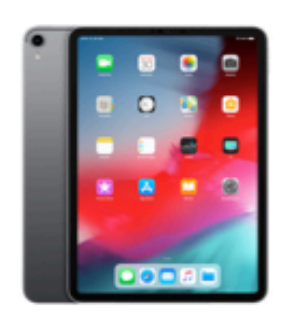

Tablet

Gerät

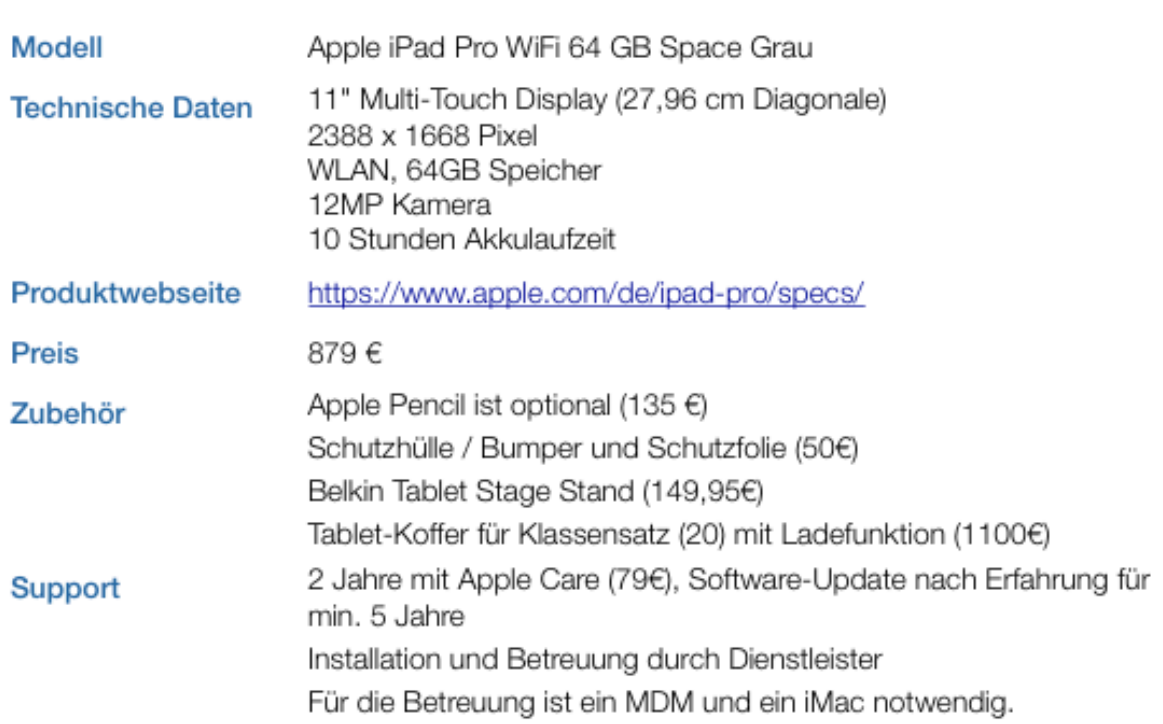

### Mobile Device Management (MDM)

- ‣ Verwaltung der Geräte
- ‣ Verwaltung von Benutzern
- ‣ Verteilen von Apps
- ‣ Schulische Funktionen (Apple Classroom Manager)
- ‣ Technische Lösungen (Caching Server, etc.)
- ‣ Produkte im Warenkorb z.B. Zuludesk

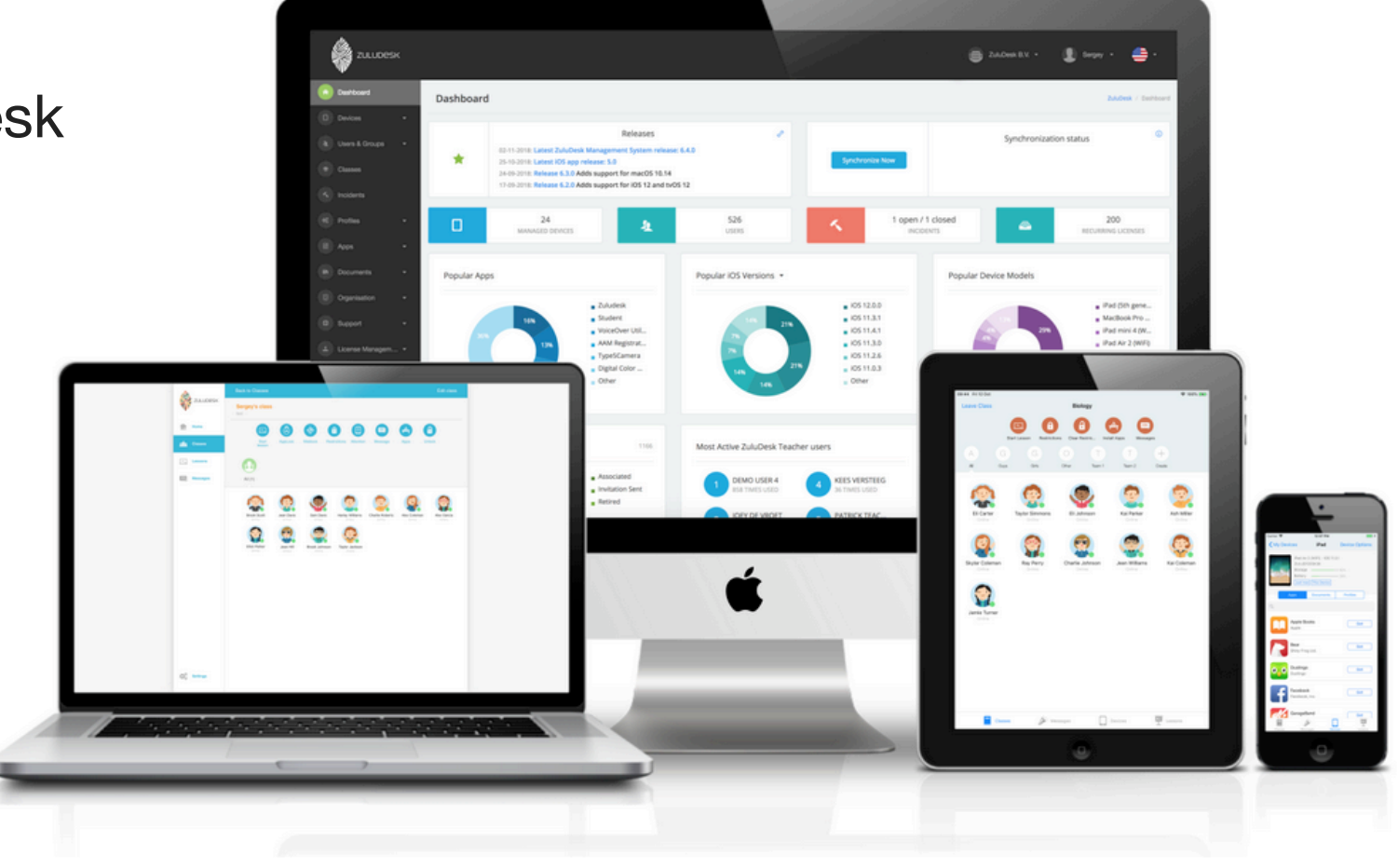

![](_page_7_Picture_9.jpeg)

### Leitkonzept für die Medienplanung

![](_page_8_Picture_1.jpeg)

‣ Leitkonzept für eine lernförderliche wartungsarme und nachhaltige Infrastruktur in allen **Schulen** 

![](_page_8_Picture_51.jpeg)